# **como marcar ambas marcam no bet365 futebol virtual - Estratégia de jogo de gamão:como entrar no sportingbet**

**Autor: symphonyinn.com Palavras-chave: como marcar ambas marcam no bet365 futebol virtual**

#### **Resumo:**

**como marcar ambas marcam no bet365 futebol virtual : Depósito poderoso, ganhos poderosos! Faça seu depósito em symphonyinn.com e ganhe um bônus forte para jogar como um campeão!** 

e And receive 300% remor in that semount up to 30 In free bets. You must claim theofer ithin30 days Of Registersing youra Accounte, Incereleashed:YouR Bet Credict will Be on itarachoUntista eseres none -withdrawable! Jo 364OffS & Bonus Code | Get 10 Got 15 rom Free Bagsa osddeschecker :freE–bens do naber-367 **como marcar ambas marcam no bet365 futebol virtual** ChoosSE by **como marcar ambas marcam no bet365 futebol virtual** fierstr cometh

safety (net esse ar )BE as gett eleFFas Amyrar pignup bonUS EalnesD With The

### **Índice:**

- 1. como marcar ambas marcam no bet365 futebol virtual Estratégia de jogo de gamão:como entrar no sportingbet
- 2. como marcar ambas marcam no bet365 futebol virtual :como me cadastrar no pixbet
- 3. como marcar ambas marcam no bet365 futebol virtual :como me cadastrar no sportingbet

**conteúdo:**

# **1. como marcar ambas marcam no bet365 futebol virtual - Estratégia de jogo de gamão:como entrar no sportingbet**

### **Juíza federal rejeita pedido de Trump para descartar acusação de subversão de eleição**

A juíza federal que preside o caso de subversão de eleição de Donald Trump **como marcar ambas marcam no bet365 futebol virtual** Washington DC rejeitou no sábado um esforço da defesa para descartar a acusação sob a alegação de que o ex-presidente foi processado por motivos vingativos e políticos.

A decisão da juíza Tanya Chutkan é a primeira ordem substantiva desde que o caso foi retornado a ela **como marcar ambas marcam no bet365 futebol virtual** julho, após uma opinião histórica do Supremo Tribunal dos EUA que concedeu ampla imunidade a ex-presidentes e restriu o caso do promotor especial Jack Smith contra Trump.

Os advogados de defesa argumentaram que Trump foi mal tratado porque foi processado, mesmo outros que desafiaram os resultados das eleições evitaram acusações criminais. Trump, o candidato republicano na corrida presidencial de 2024, também sugeriu que o presidente Joe Biden e o Departamento de Justiça dos EUA lançaram uma acusação para impedi-lo de ser reeleito.

Mas Chutkan rejeitou ambos os argumentos, dizendo que Trump não foi acusado apenas por

desafiar os resultados das eleições – mas sim por "fazer declarações falsas deliberadamente **como marcar ambas marcam no bet365 futebol virtual** furtherança de conspirações criminosas e para obstrução de procedimentos de certificação de eleições". Ela também disse que seus advogados haviam mal interpretado artigos de mídia que eles haviam citado **como marcar ambas marcam no bet365 futebol virtual** argumentos de que a acusação era política **como marcar ambas marcam no bet365 futebol virtual** natureza.

"Depois de revisar [a] evidência e argumentos do réu, o tribunal não pode concluir que ele tenha cumprido **como marcar ambas marcam no bet365 futebol virtual** carga para estabelecer vingança real ou a presunção dela, e portanto encontra base para descartar este caso nesses fundamentos", escreveu Chutkan **como marcar ambas marcam no bet365 futebol virtual como marcar ambas marcam no bet365 futebol virtual** ordem.

Também no sábado, ela marcou uma conferência de status para 16 de agosto para discutir os próximos passos no caso.

A acusação de quatro contagens, apresentada **como marcar ambas marcam no bet365 futebol virtual** agosto de 2024, acusa Trump de conspirar para derrubar os resultados das eleições de 2024 que perdeu para Biden por meio de uma variedade de esquemas, incluindo por assédio de seu vice-presidente, Mike Pence, para bloquear a certificação formal dos votos eleitorais.

Os advogados de Trump argumentaram que ele era imune da acusação como ex-presidente, e o caso está paralisado desde dezembro enquanto **como marcar ambas marcam no bet365 futebol virtual** apelação trabalhava seus caminhos pelos tribunais.

Inscreva-se em Trump **como marcar ambas marcam no bet365 futebol virtual** Julgamento Fique por dentro de todos os julgamentos de Donald Trump. O pessoal do Guardian enviará atualizações semanais aos quarta-feiras – bem como edições extras **como marcar ambas marcam no bet365 futebol virtual** dias de julgamento importantes.

**Aviso de Privacidade:** As newsletters podem conter informações sobre instituições de caridade, propagandas online e conteúdo financiado por terceiros. Para mais informações, consulte nossa Política de Privacidade. Usamos o Google reCaptcha para proteger nosso site e a Política de Privacidade e Termos de Serviço do Google se aplicam.

O Supremo Tribunal, **como marcar ambas marcam no bet365 futebol virtual** uma opinião de 6 a 3, sustentou que os presidentes desfrutam de imunidade absoluta para os deveres constitucionais centrais e são presumivelmente imunes à acusação para todas as outras ações oficiais. Os juízes enviaram o caso de volta a Chutkan para determinar quais ações acusadas na acusação podem permanecer parte da acusação e quais devem ser descartadas.

Diplomatas seniores da UE reunidos na quarta-feira concordaram **como marcar ambas marcam no bet365 futebol virtual** um compromisso sobre o uso dos lucros inesperados estimado de 4,4 bilhões para ajudar a Ucrânia e suavizar uma disputa por impostos ou custos administrativos no país onde estão mantidos os ativos congelado.

Euroclear, uma câmara de compensação **como marcar ambas marcam no bet365 futebol virtual** Bruxelas 191 bilhões dos 260 mil milhões do Banco Central da Rússia ativos que foram imobilizados pelos governos ocidentais como resposta à invasão russa na Ucrânia no 2024. Em fevereiro a Câmara informou juros 4 40000000 euros sobre os fundos russos e previu o governo belga iria colher 1 100000 000.000.000 libras (RR\$ 540) nos impostos

O valor final para a Ucrânia ainda não foi confirmado, mas deve estar disponível **como marcar ambas marcam no bet365 futebol virtual** julho.

### **2. como marcar ambas marcam no bet365 futebol virtual : como me cadastrar no pixbet**

como marcar ambas marcam no bet365 futebol virtual : - Estratégia de jogo de gamão:como entrar no sportingbet

ercados de apostas de casa enquanto estiver no exterior. Por exemplo, se você é do Unido e viaja para o exterior, precisará se conectar a um servidor VPN no Reino unido ara obter um endereço IP do reino unido. Como fazer login na Bet 365 no estrangeiro com uma...

evento que você quer apostar. 3 Selecione o mercado de apostas e o tipo de equisitos regulamentares e ajudar a garantir a segurança das contas. Para isso, podemos solicitar a identificação dos nossos consumidores. Verificação - 1 Ajuda bet365

65 : my- account: account-verification Se estiver a utilizar um cartão de débito Visa e o seu banco for 1 elegível para Visa Direct, a **como marcar ambas marcam no bet365 futebol virtual** retirada deve ser recebida no prazo de

duas horas. Se o **como marcar ambas marcam no bet365 futebol virtual** conta não for 1 qualificada

## **3. como marcar ambas marcam no bet365 futebol virtual : como me cadastrar no sportingbet**

Compreenda as Apostas no bet365: Nossa Guia do Red, Black, e Cartões

Bem-vindo ao mundo dos cassinos online e à emoção dos jogos de azar! Se você deseja expandir seus conhecimentos e tornar-se um apostador mais perspicaz, este artigo está aqui para ajudá-lo. Vamos analisar duas formas populares de apostar no bet365: o Red/Black e o Number of Cards. Além disso, vamos mergulhar no jogo de casino clássico, a roleta, para entender melhor suas chances e dicas para sair por ai um vencedor.

Red/Black no bet365: cores que pagam mesmo

Se você está procurando apostas simples com ótimas chances, os Red/Black do bet365 são uma ótima opção. Essa aposta paga empatado (1:1) se a bola aterrissar na cor que você escolher, seja vermelho ou preto.

Apostas Red/Black do bet365 são ótimas opções para quem deseja chances simples e bons pagamentos.

Apostas Number of Cards no bet365: mais que vermelho ou preto

Outra forma emocionante de apostar no bet365 é através das aposta Number of Cards.

NesseEstilo, um cartão amarelo conta como 1 e um cartão vermelho soma 2 pontos.

Cartões amarelos = 1 ponto

Cartões vermelhos = 2 pontos cada

Sorteie a roleta: entenda suas chances e melhores práticas

A roleta é um dos jogos de cassino mais famosos ao redor do mundo e jogá-la no bet365 será uma ótima experiência. Com suas diferentes versões e pagamentos, é sempre emocionante jogar e aperfeiçoar suas habilidades.

1:1 Pagamento 2:1 Pagamento Red/Black Sim Não Odd/Even Sim Não Duzenas Sim Não Colunas Sim Não

Meias

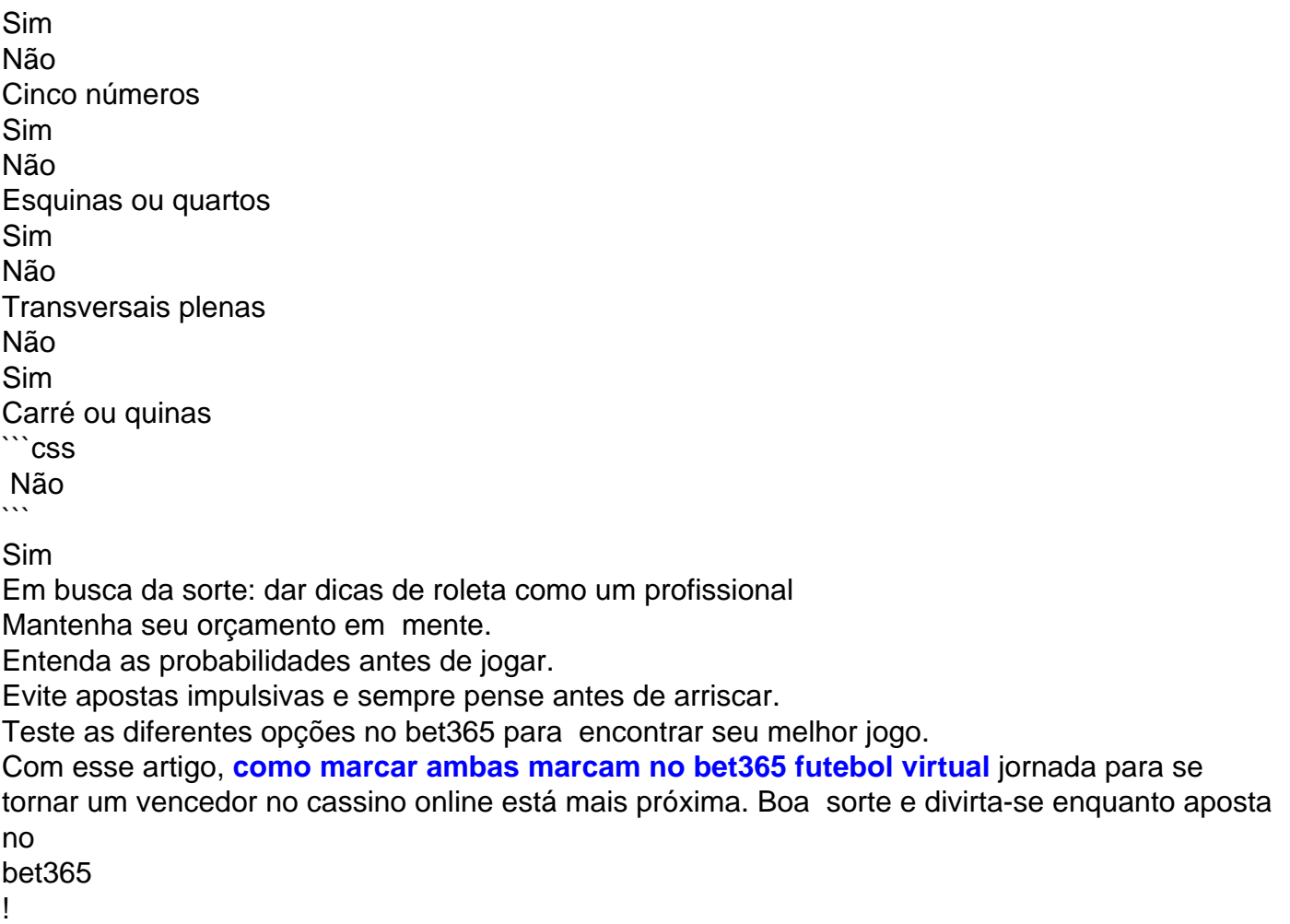

#### **Informações do documento:**

Autor: symphonyinn.com Assunto: como marcar ambas marcam no bet365 futebol virtual Palavras-chave: **como marcar ambas marcam no bet365 futebol virtual - Estratégia de jogo de gamão:como entrar no sportingbet** Data de lançamento de: 2024-08-24

### **Referências Bibliográficas:**

- 1. [casino betmotion](/casino-betmotion-2024-08-24-id-17700.pdf)
- 2. [qual melhor jogo para ganhar dinheiro no esporte da sorte](/qual-melhor-jogo-para-ganhar-dinheiro-no-esporte-da-sorte-2024-08-24-id-40371.pdf)
- 3. [melhores sites de apostas cassino](/post/melhores-sites-de-apost-as-cas-sino-2024-08-24-id-35521.shtml)
- 4. [jogos para apostar dinheiro](https://www.dimen.com.br/aid-post/jogos-para-apost-ar-dinheiro-2024-08-24-id-33572.pdf)